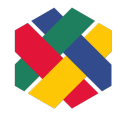

# Barrierefreies PowerPoint: Erweiterte Checkliste nach EN 301 549

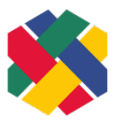

**SHUFFLE – Hochschulinitiative digitale Barrierefreiheit für Alle**

#### **Version 1.5, 24.01.2024**

### Inhaltsverzeichnis

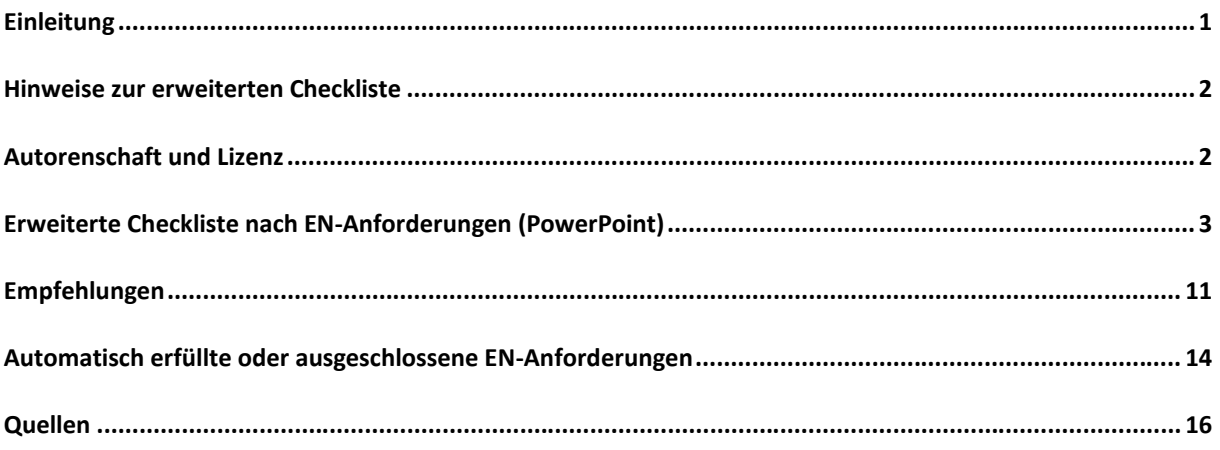

# <span id="page-0-0"></span>Einleitung

Wir möchten möglichst barrierefreie PowerPoint-Dokumente für breite Nutzendengruppe zugänglich machen. Diese Prüfliste enthält zu berücksichtigende Aspekte, die ein PowerPoint-Dokument nach den Anforderungen der BITV 2.0 (auf Basis der EN 301 549) erfüllen soll. Wenn alle EN-Anforderungen erfüllt sind, ist das Dokument nach den gesetzlichen Bestimmungen für öffentliche Stellen in Deutschland barrierefrei. Zur Umsetzung der einzelnen Aspekte finden Sie Erläuterungen in der Umsetzungshilfe "Wie gestalte ich mein PowerPoint-Dokument barrierefrei".

Bei der Erstellung eines neuen PowerPoint-Dokuments ist zu empfehlen, dass die integrierte Barrierefreiheitsüberprüfung in PowerPoint bereits von Beginn an aktiviert ist und parallel zur Erstellung mitläuft. So können einige Barrieren direkt erkannt und abgebaut werden. Die Option "Barrierefreiheit überprüfen" ist eine Hilfestellung, garantiert jedoch keine vollständige Barrierefreiheit, weshalb immer auch eine manuelle Prüfung stattfinden sollte.

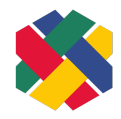

### <span id="page-1-0"></span>Hinweise zur erweiterten Checkliste

Grundsätzlich gilt, dass jede EN-Anforderung jeweils in beiden der folgenden Ansichten erfüllt sein muss:

- 1. Bearbeitungsansicht ("Normal") Standardansicht (ohne dafür Änderungen am Dokument vornehmen zu müssen)
- 2. Präsentationsansicht

Die anderen Ansichten (insbesondere die Leseansicht) können nützlich sein, sind aber für die Erfüllung der Barrierefreiheit nicht relevant.

Die hier aufgeführten Anforderungen beziehen sich auf das von Microsoft bereitgestellte Programme zum Bearbeiten und Präsentieren (PowerPoint-Anwendung). Wir legen die neueste PowerPoint-Version zugrunde (Office 365 Stand Februar 2023). Bei älteren Versionen kann es zu Abweichungen kommen.

Diese Liste ist ungeeignet, falls mindestens einer der folgenden Fälle vorliegt. In diesen Fällen sollten alle Anforderungen der EN 301 549 im Abschnitt 10 herangezogen werden.

- · Es werden Skripte eingesetzt (z.B. VBScript)
- Es kommen explizite Formularfelder vor  $($ "Entwicklertools")

### <span id="page-1-1"></span>Autorenschaft und Lizenz

Verfassende Personen: Christin Stormer, Gottfried Zimmermann und Jule Günter. Mit Dank für die Mitwirkung von: Johannes Fischer, Judith Kuhlmann, Sabine Krüger, Dustin Matzel, Uwe Pfeifer, Alexander Pfingstl. Das Projekt SHUFFLE – [Hochschulinitiative digitale Barrierefreiheit für Alle](https://www.shuffle-projekt.de/) wird durch die Stiftung [Innovation in der Hochschullehre](https://stiftung-hochschullehre.de/) finanziell unterstützt. Dieses Dokument ist freigegeben unter der [CC-BY 4.0-Lizenz.](https://creativecommons.org/licenses/by/4.0/)

Dieses Dokument wurde mit großer Sorgfalt entwickelt. Dennoch können wir keine Vollständigkeit und Fehlerfreiheit garantieren. Gerne können Sie uns Hinweise zu gefundenen Fehlern oder anderes Feedback [per E-Mail an das Kompetenzzentrum Digitale Barrierefreiheit](mailto:barrierefreiheit@hdm-stuttgart.de) zukommen lassen.

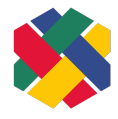

# <span id="page-2-0"></span>Erweiterte Checkliste nach EN-Anforderungen (PowerPoint)

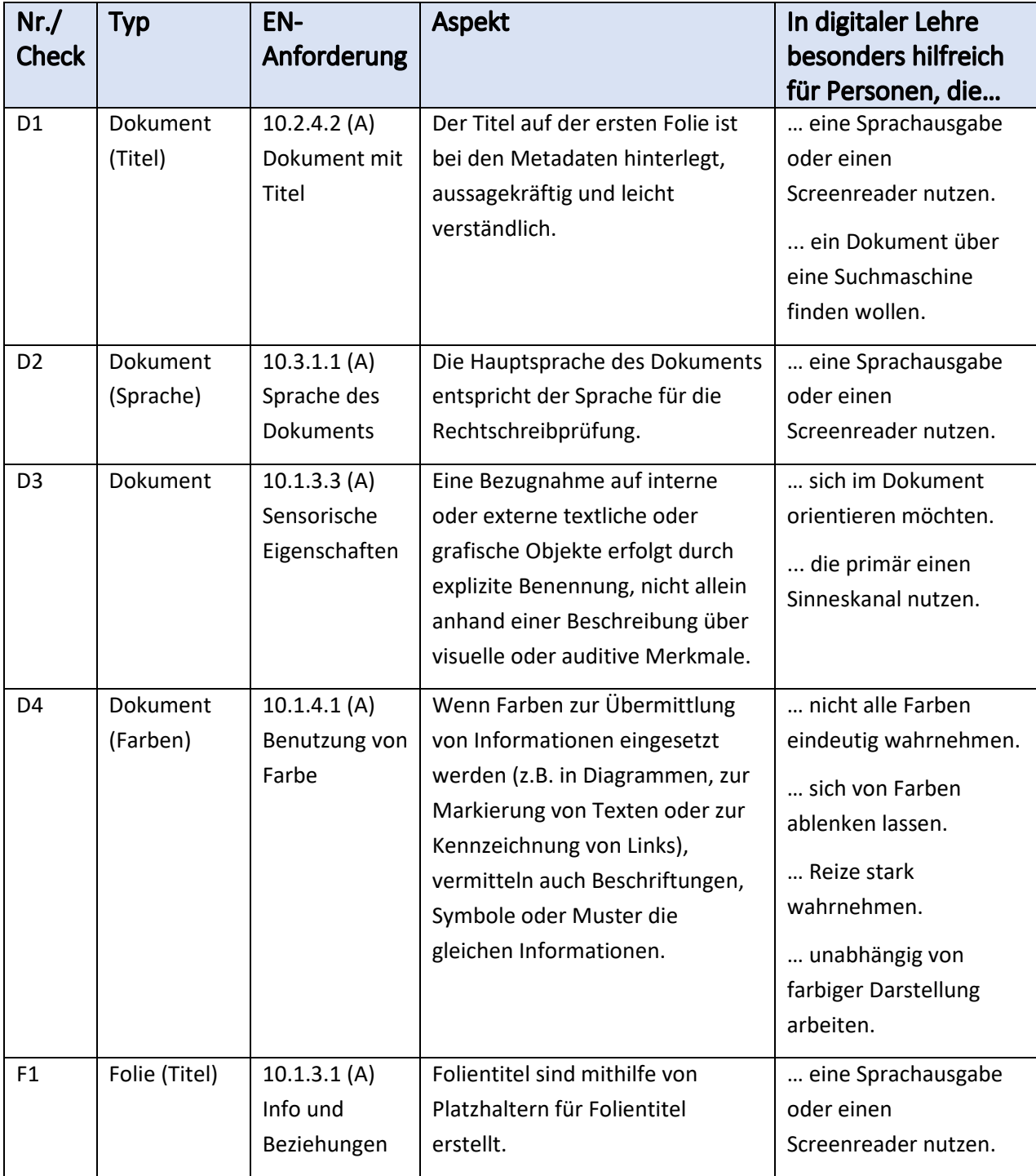

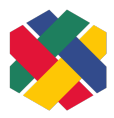

#### ERWEITERTE CHECKLISTE POWERPOINT - VERSION 1.5 SEITE 4 VON 16

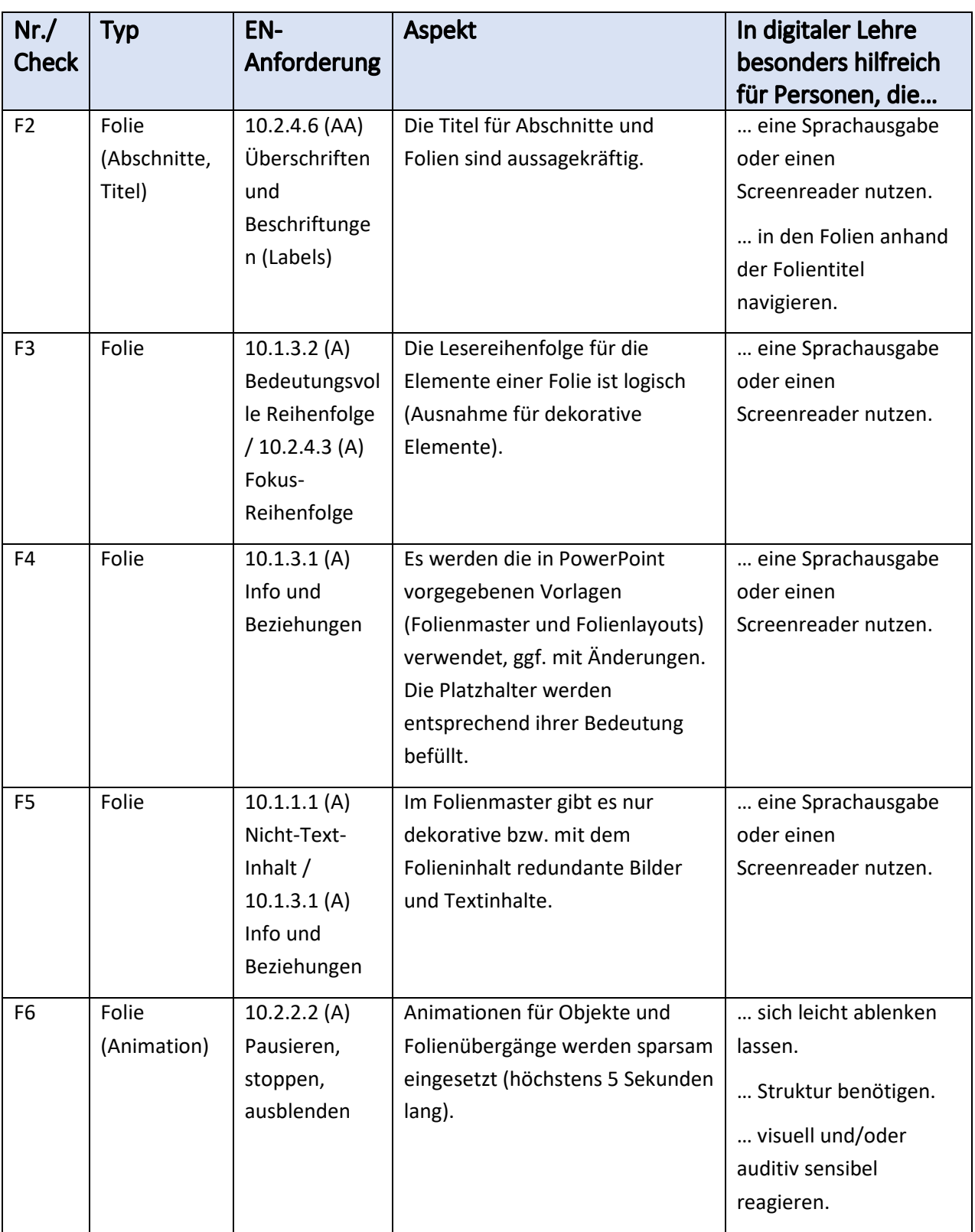

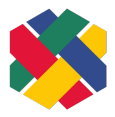

#### ERWEITERTE CHECKLISTE POWERPOINT - VERSION 1.5 SEITE 5 VON 16

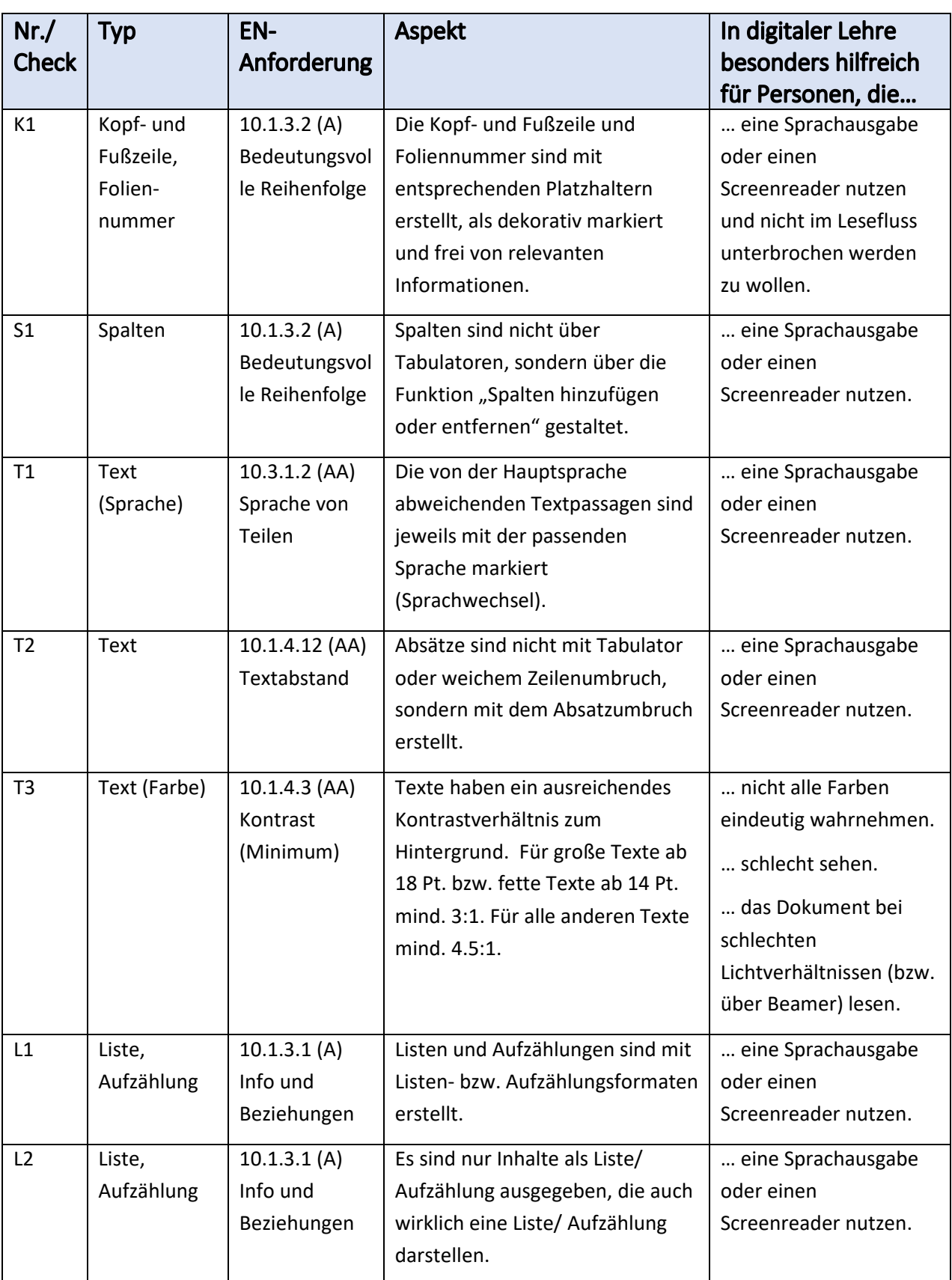

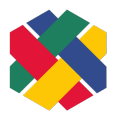

#### ERWEITERTE CHECKLISTE POWERPOINT - VERSION 1.5 SEITE 6 VON 16

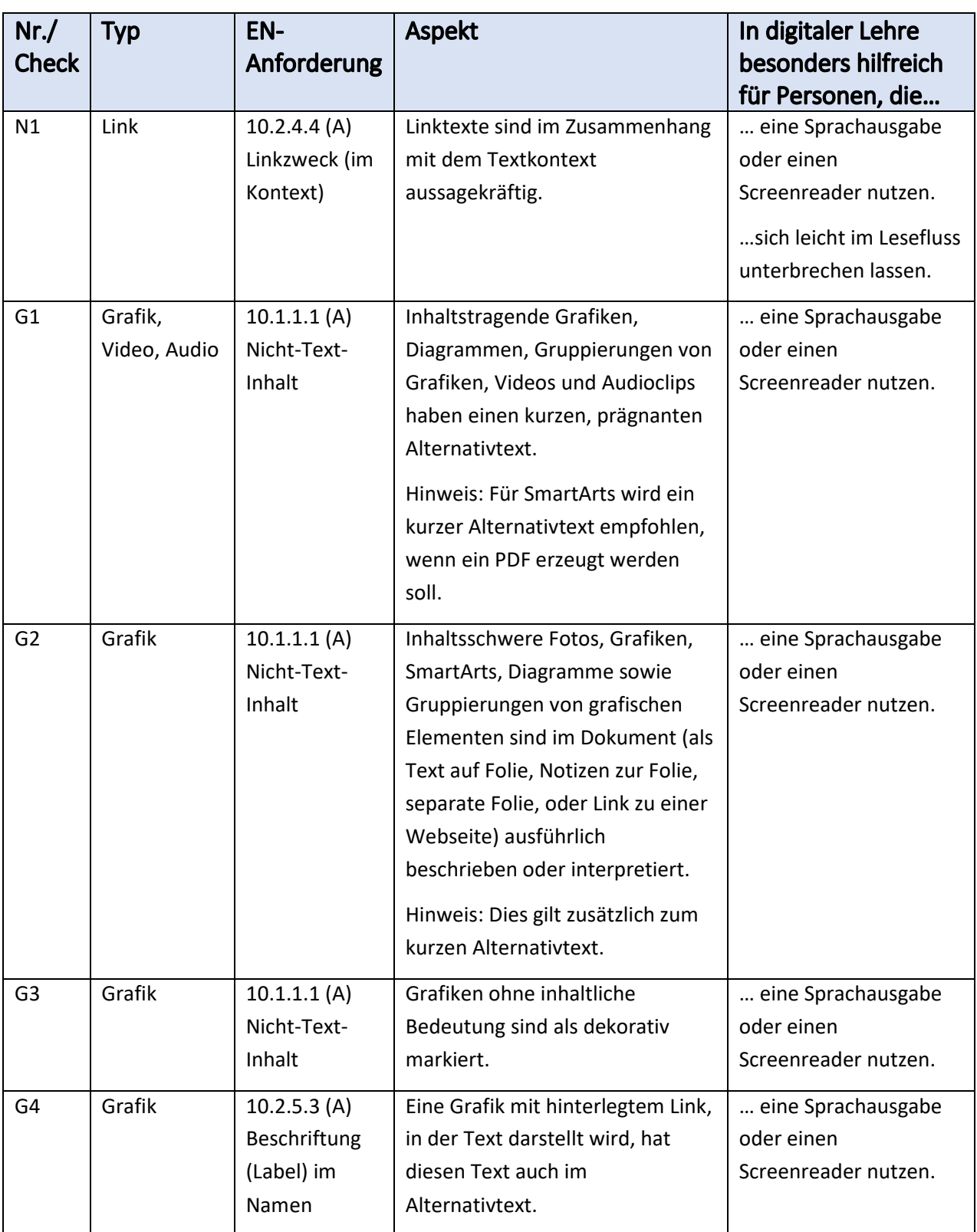

#### ERWEITERTE CHECKLISTE POWERPOINT - VERSION 1.5 SEITE 7 VON 16

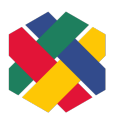

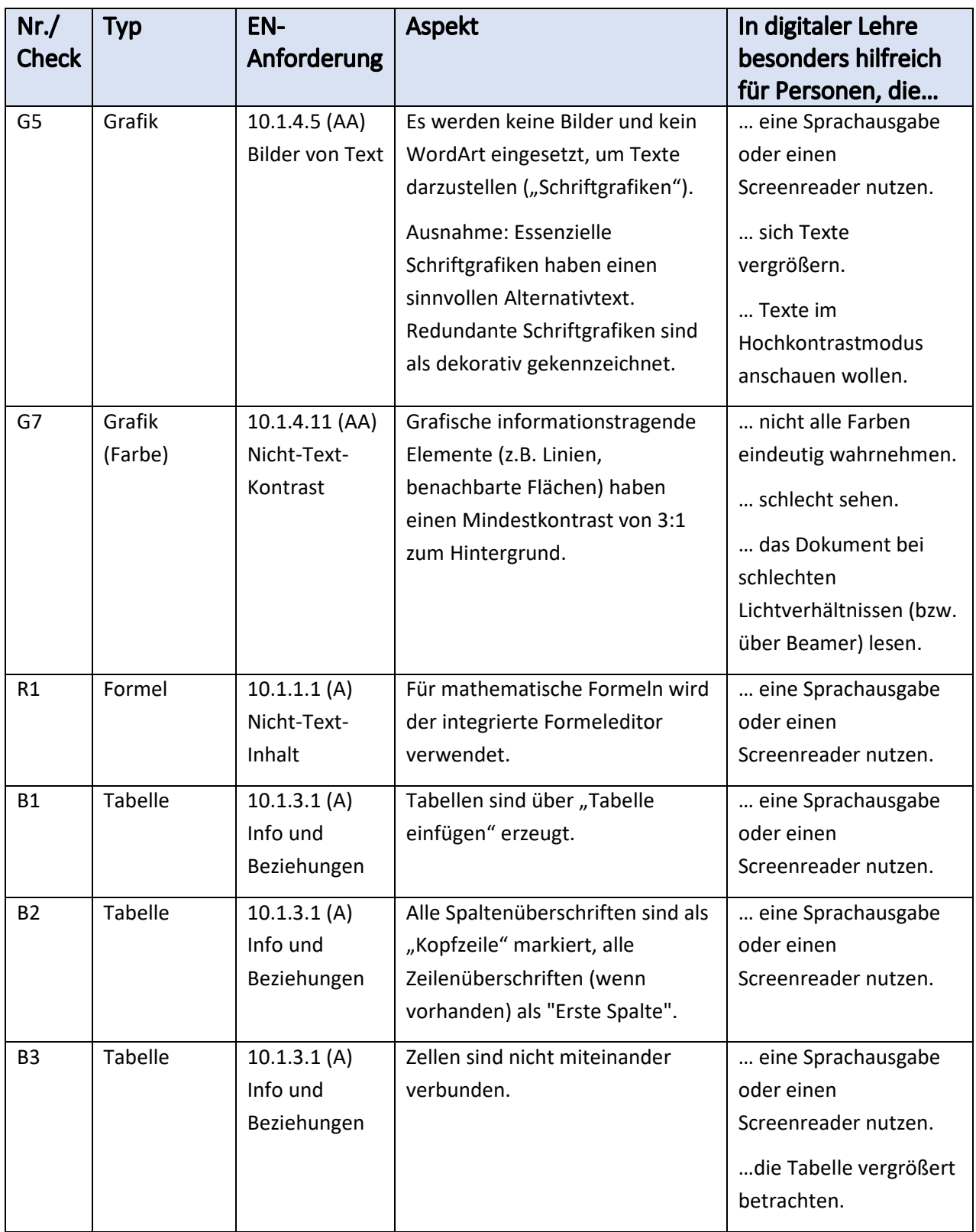

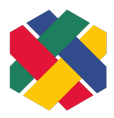

#### ERWEITERTE CHECKLISTE POWERPOINT - VERSION 1.5 SEITE 8 VON 16

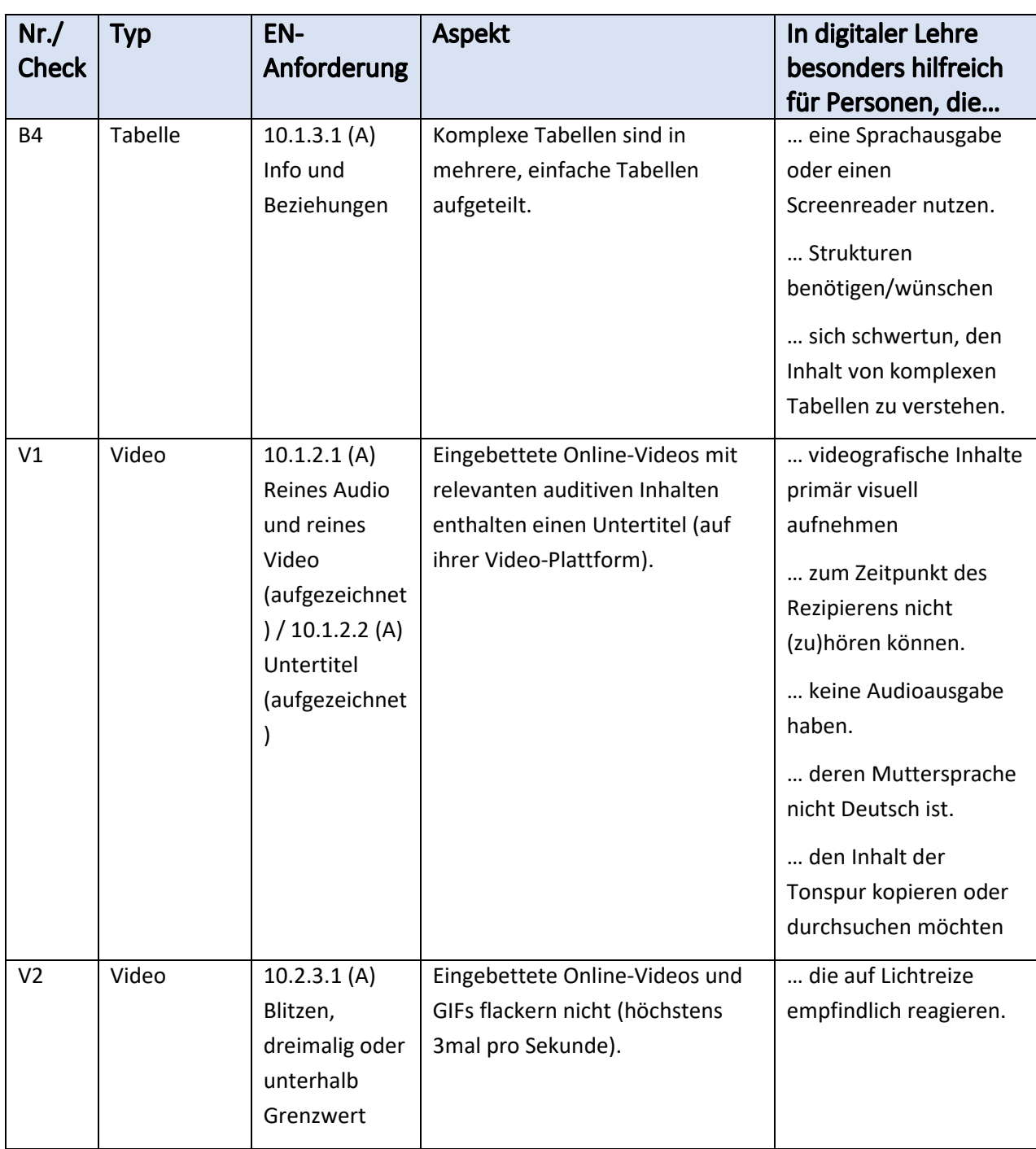

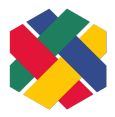

#### ERWEITERTE CHECKLISTE POWERPOINT - VERSION 1.5 SEITE 9 VON 16

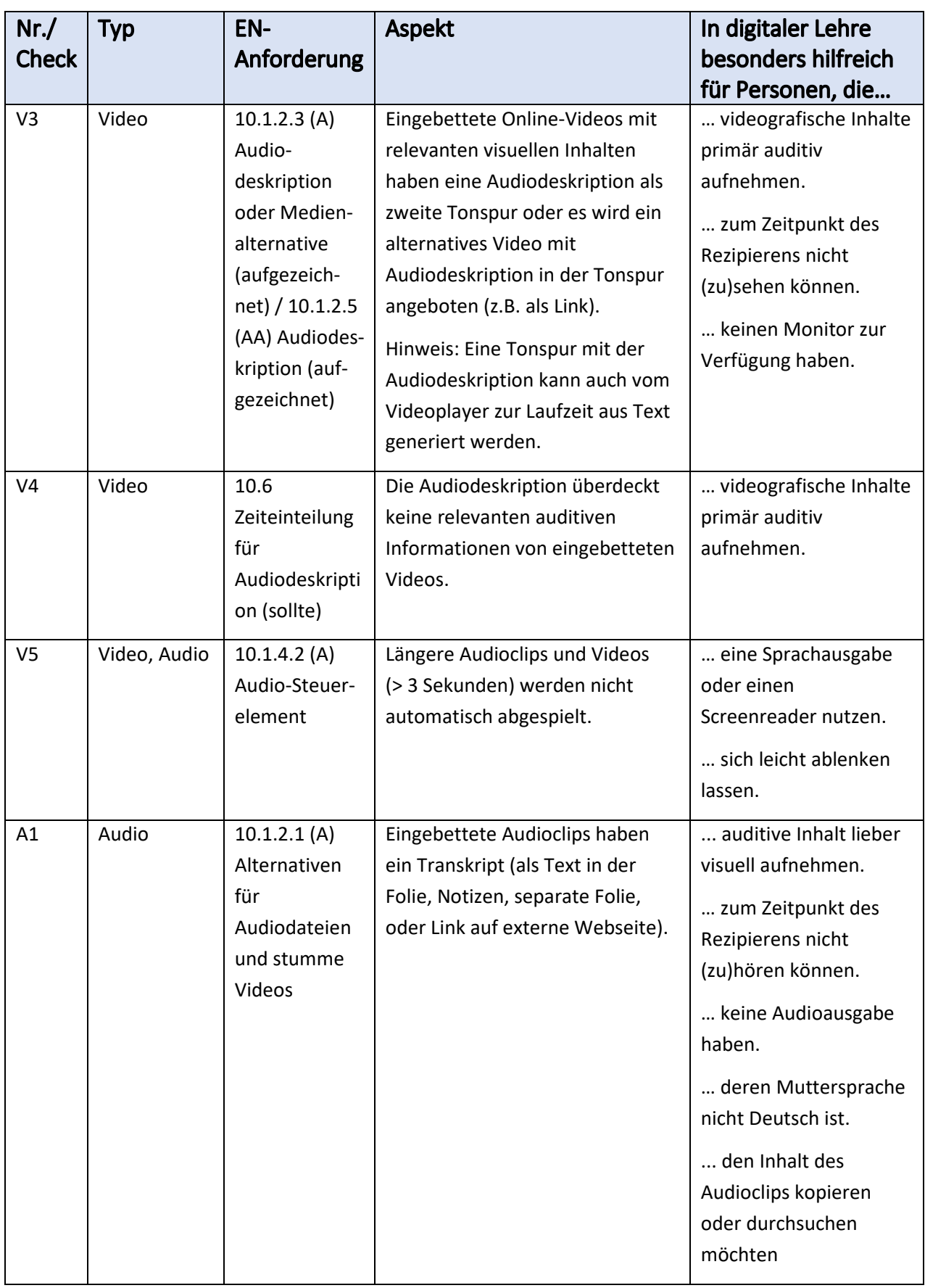

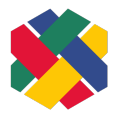

#### ERWEITERTE CHECKLISTE POWERPOINT - VERSION 1.5 SEITE 10 VON 16

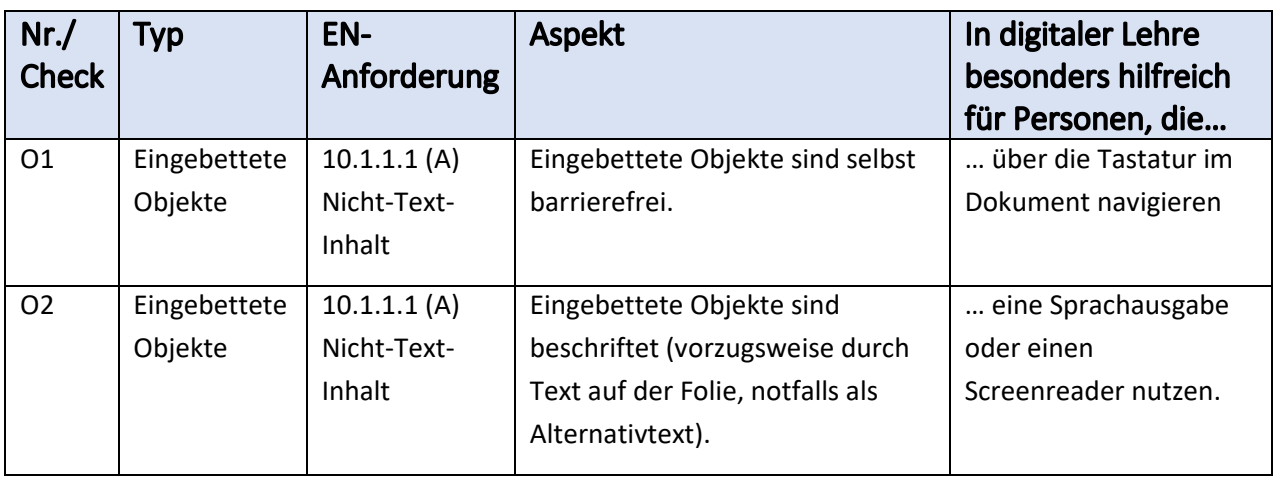

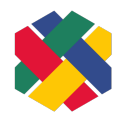

# <span id="page-10-0"></span>Empfehlungen

PowerPoint bietet eine automatische Überprüfung eines Dokuments auf Barrierefreiheit an. Auch wenn damit nicht alle Barrieren gefunden werden, sollte man diese Prüfung immer durchführen, bevor man ein Dokument an andere Personen weitergibt. Hinweis: Man kann die automatische Überprüfung immer mitlaufen lassen, auch während dem Bearbeiten der Folien. Dann wird man in der Statuszeile immer sofort auf neue Barrieren hingewiesen.

Eine weitere Prüfung ist die Verwendung eines Screenreaders (z.B. "Sprachausgabe" in Windows, VoiceOver in MacOS). Dadurch kann man die Reihenfolge der Elemente auf einer Folie, jeweils für die Bearbeitungs- und Präsentationsansicht, überprüfen.

Die folgenden Checkpunkte sind Empfehlungen, um die PowerPoint-Präsentation noch besser zugänglich zu machen. Sie sind aber von der EN 301 549 nicht vorgeschrieben.

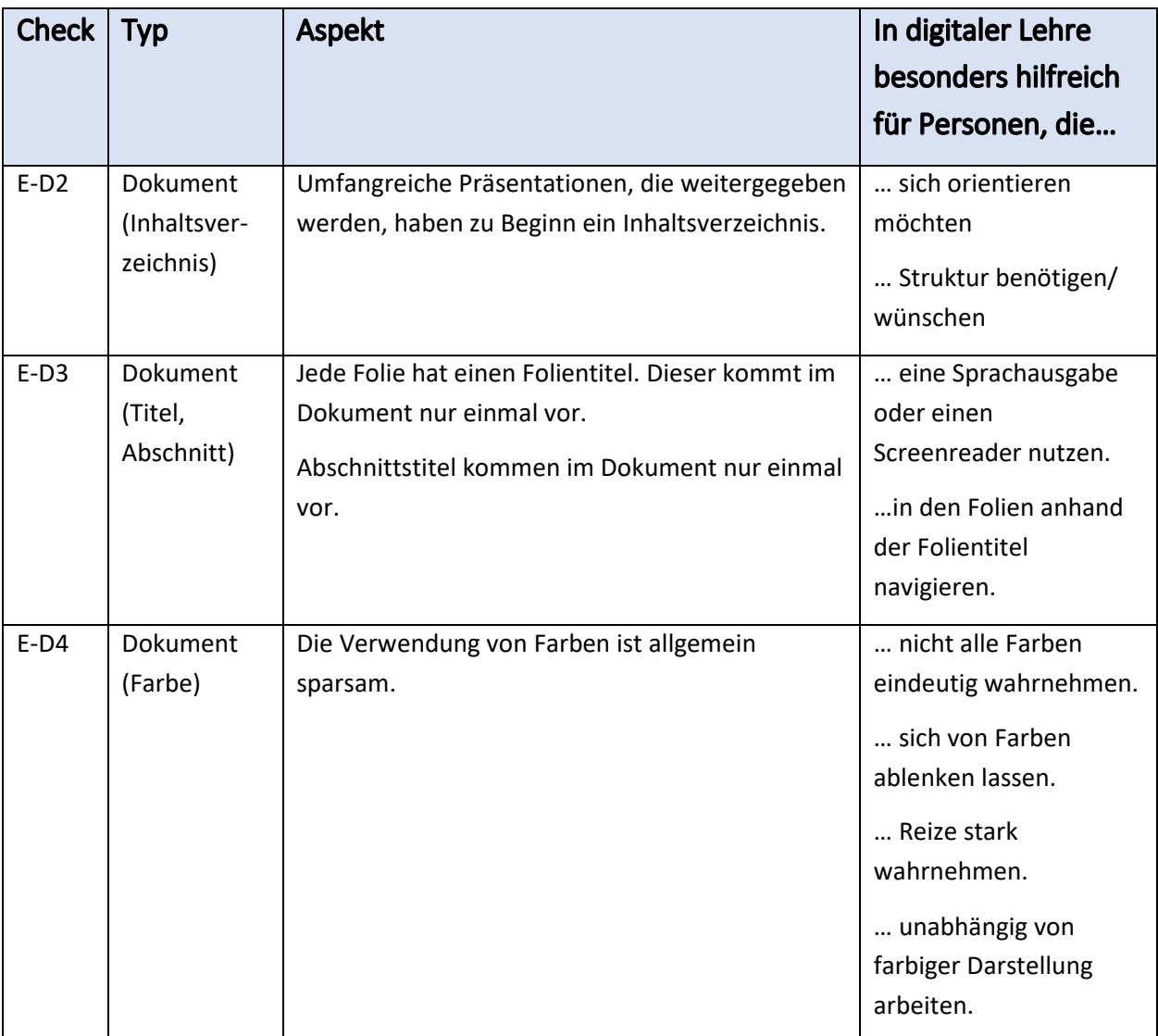

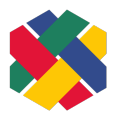

#### ERWEITERTE CHECKLISTE POWERPOINT - VERSION 1.5 SEITE 12 VON 16

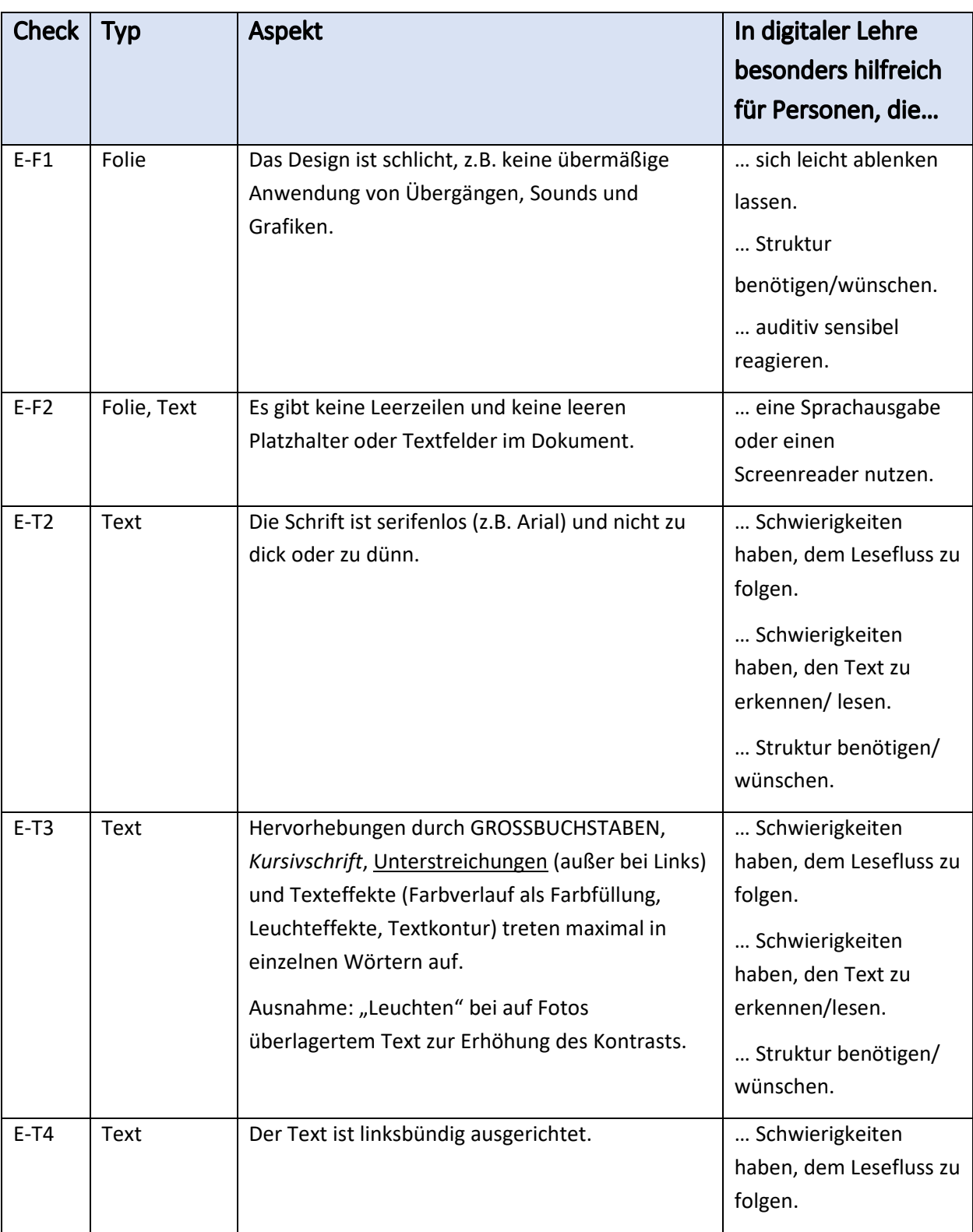

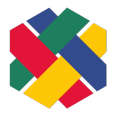

#### ERWEITERTE CHECKLISTE POWERPOINT - VERSION 1.5 SEITE 13 VON 16

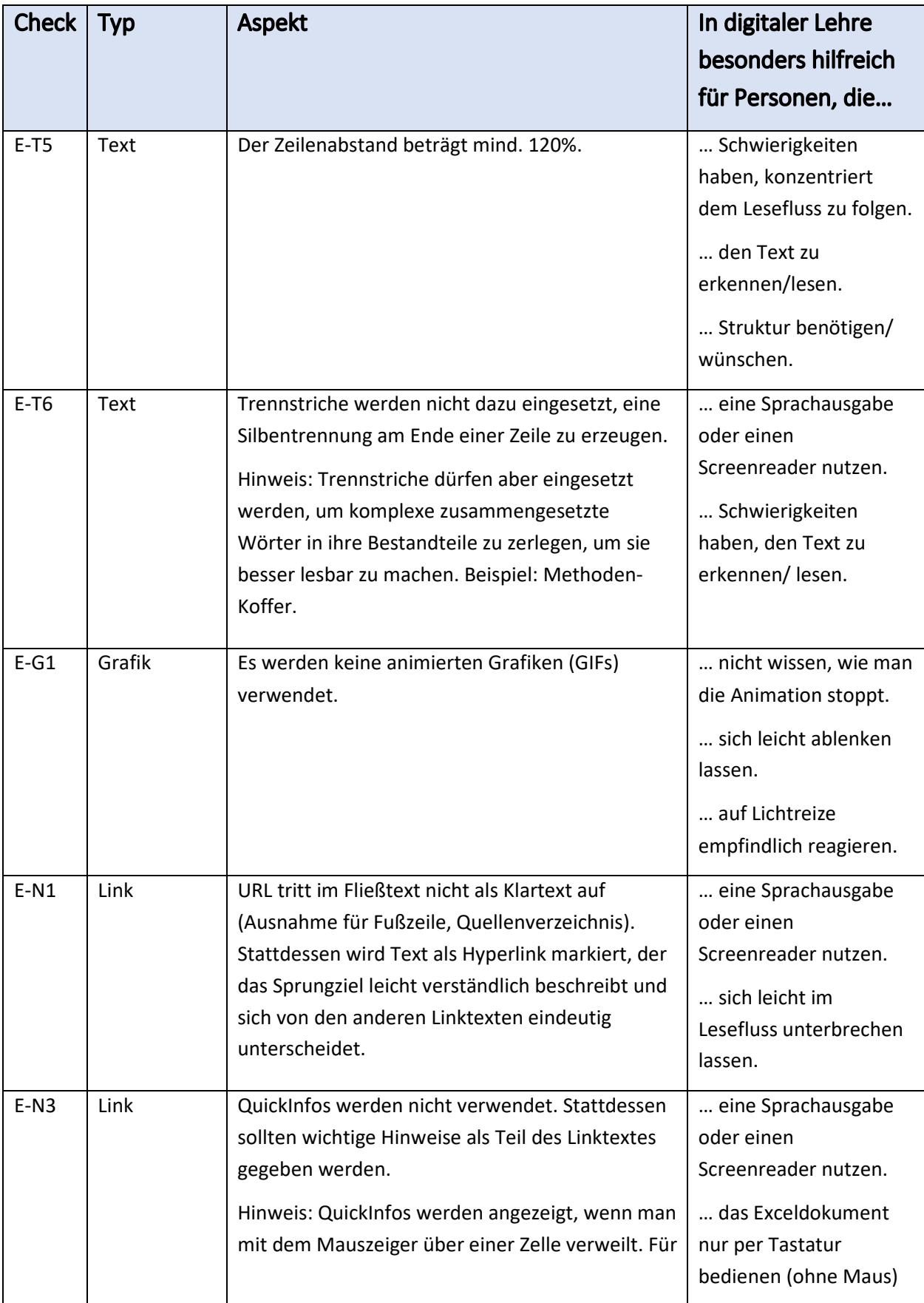

#### ERWEITERTE CHECKLISTE POWERPOINT - VERSION 1.5 SEITE 14 VON 16

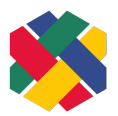

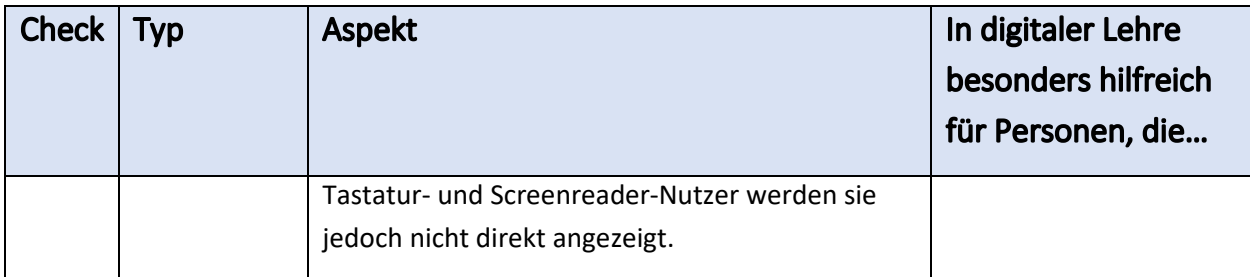

# <span id="page-13-0"></span>Automatisch erfüllte oder ausgeschlossene EN-Anforderungen

Die folgenden Anforderungen aus EN 301 549 Kapitel 10 sind automatisch erfüllt, nicht anwendbar, oder aus anderen Gründen nicht Teil der erweiterten Checkliste.

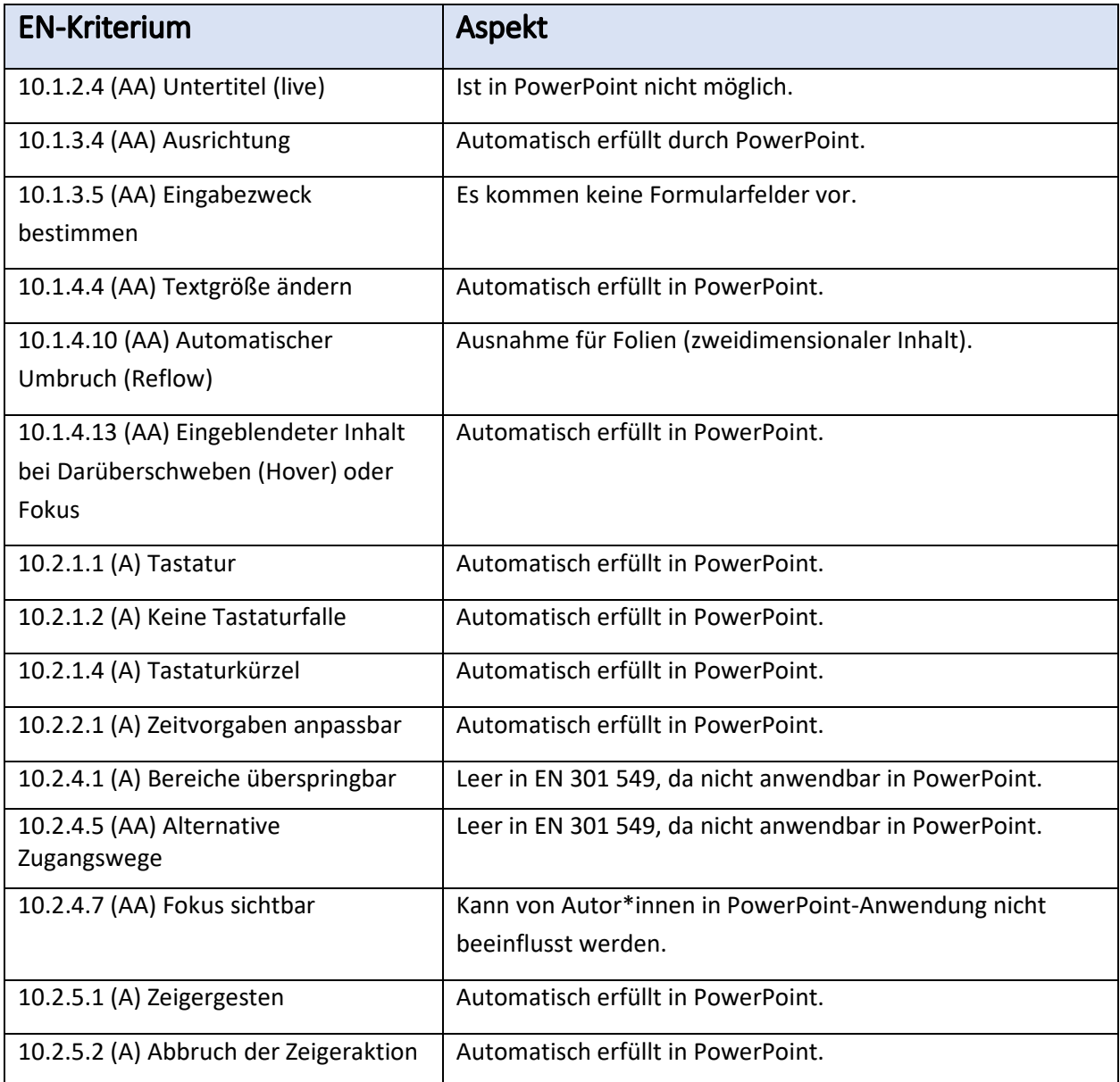

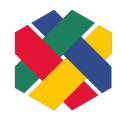

#### ERWEITERTE CHECKLISTE POWERPOINT - VERSION 1.5 SEITE 15 VON 16

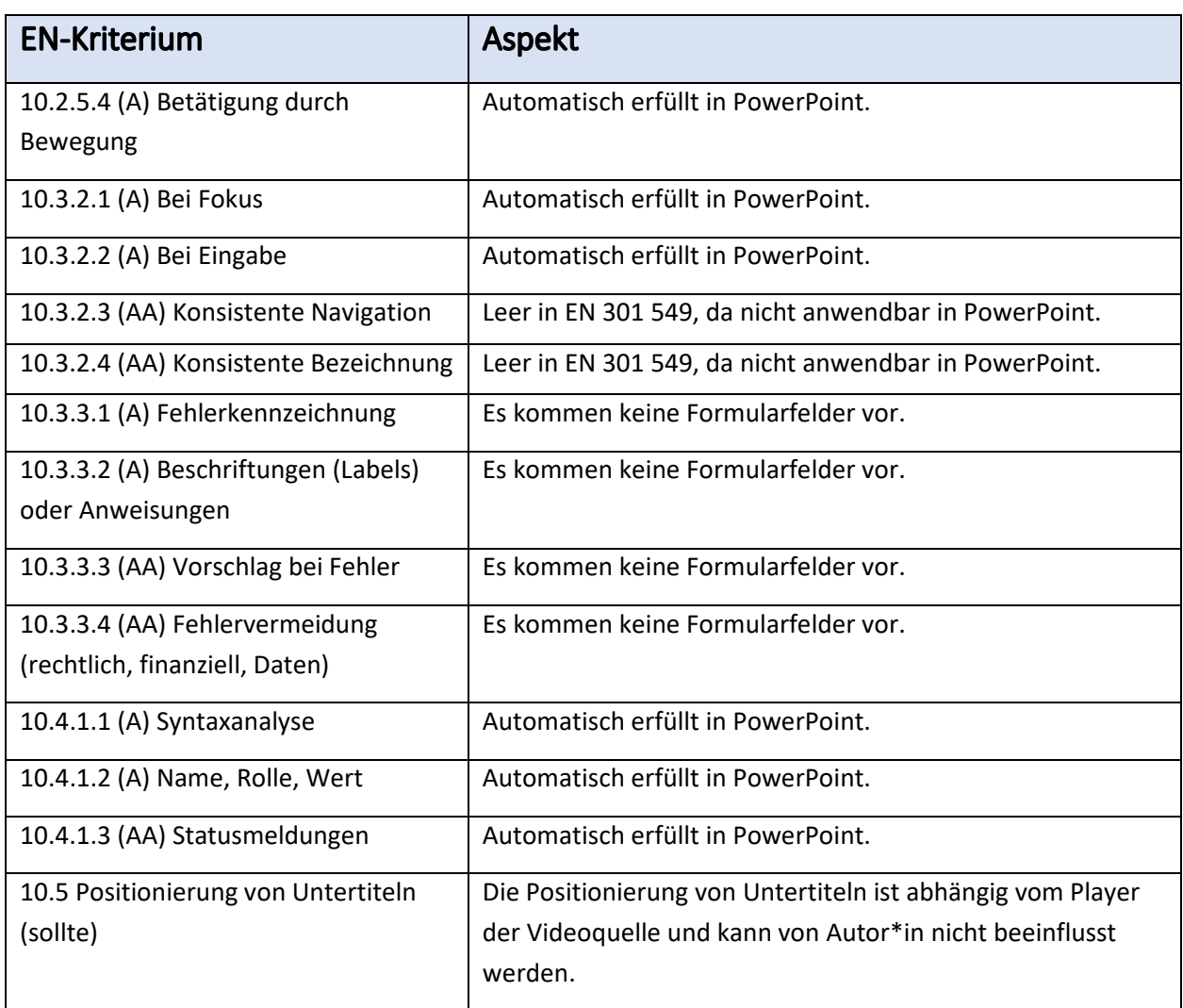

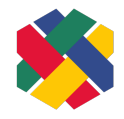

### <span id="page-15-0"></span>Quellen

DIN Akademie (2022): DIN EN 301549:2022-06 – [Barrierefreiheitsanforderungen für IKT-Produkte](https://www.beuth.de/de/norm/din-en-301549/353869627)  [und -Dienstleistungen](https://www.beuth.de/de/norm/din-en-301549/353869627), kostenpflichtig. Zuletzt aufgerufen am 17.03.2023.

Deutscher Blinden- und Sehbehindertenverband: [leserlich: Schritte zu einem inklusiven](https://www.leserlich.info/)  [Kommunikationsdesign](https://www.leserlich.info/). Zuletzt aufgerufen am 17.03.2023.

ETSI CEN CENELEC (2021): EN 301 549 V3.2.1 (2021-03) – [Harmonised European Standard](https://www.etsi.org/deliver/etsi_en/301500_301599/301549/03.02.01_60/en_301549v030201p.pdf) (en).

[Accessibility requirements for ICT products and services \(en\)](https://www.etsi.org/deliver/etsi_en/301500_301599/301549/03.02.01_60/en_301549v030201p.pdf) (PDF). Zuletzt aufgerufen am 17.03.2023.

Hochschulreferat Studium und Lehre. TH Köln (2018): [Leitfaden zur Erstellung barrierefreier](https://digitale-lehre.tu-dortmund.de/storages/digitale-lehre/r/Dokumente/leitfaden_barrierefreie_dokumente.pdf)  [Dokumente \(PDF\)](https://digitale-lehre.tu-dortmund.de/storages/digitale-lehre/r/Dokumente/leitfaden_barrierefreie_dokumente.pdf). Zuletzt aufgerufen am 17.03.2023.

World Wide Web Consortium (W3C): [Web Content Accessibility Guidelines \(WCAG 2.1\)](https://www.w3.org/TR/WCAG21/) (en). Zuletzt aufgerufen am 17.03.2023.

ZAB Universität Bielefeld: [Barrierefreie Dokumentenerstellung in PowerPoint 365 und PowerPoint](C:\Users\cstormer\Documents\Barrierefreie Dokumentenerstellung in PowerPoint 365 und PowerPoint 2019)  [2019](C:\Users\cstormer\Documents\Barrierefreie Dokumentenerstellung in PowerPoint 365 und PowerPoint 2019). Zuletzt aufgerufen am 17.03.2023.